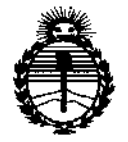

Ministerio de Salud Secretaría de Políticas. Reaulación e Institutos **ANMAT** 

DISPOSICIÓN Nº

BUENOS AIRES. 2 7 ENE 2015

VISTO el Expediente Nº 1-47-021117/13-3 del Registro de esta Administración Nacional de Medicamentos, Alimentos y Tecnología Médica (ANMAT), y

#### CONSIDERANDO:

Que por las presentes actuaciones Aplicaciones Médicas S. A. solicita se autorice la inscripción en el Registro Productores y Productos de Tecnología Médica (RPPTM) de esta Administración Nacional, de un nuevo producto médico.

Que las actividades de elaboración y comercialización de productos médicos se encuentran contempladas por la Ley 16463, el Decreto 9763/64, y MERCOSUR/GMC/RES. Nº 40/00, incorporada al ordenamiento jurídico nacional por Disposición ANMAT Nº 2318/02 (TO 2004), y normas complementarias.

Que consta la evaluación técnica producida por la Dirección Nacional de Productos Médicos, en la que informa que el producto estudiado reúne los requisitos técnicos que contempla la norma legal vigente, y que los establecimientos declarados demuestran aptitud para la elaboración y el control de calidad del producto cuya inscripción en el Registro se solicita.

Que corresponde autorizar la inscripción en el RPPTM del producto médico objeto de la solicitud.

1

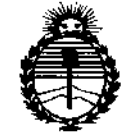

101 DISFOSICIÓN Nº

Ministerio de Salud Secretaría de Políticas. Regulación e Institutos ANMAT

Que se actúa en virtud de las facultades conferidas por los Decretos N° 1490/92 v 1886/14.

Por ello;

# EL ADMINISTRADOR NACIONAL DE LA ADMINISTRACIÓN NACIONAL DE MEDICAMENTOS, ALIMENTOS Y TECNOLOGÍA MÉDICA

### DISPONE:

ARTÍCULO 1º .- Autorízase la inscripción en el Registro Nacional de Productores y Productos de Tecnología Médica (RPPTM) de la Administración Nacional de Medicamentos, Alimentos y Tecnología Médica (ANMAT) del producto médico marca SonoScape, nombre descriptivo Ecógrafo y nombre técnico Sistemas de Exploración, por Ultrasonido, de acuerdo con lo solicitado por Aplicaciones Médicas S. A., con los Datos Identificatorios Característicos que figuran como Anexo en el Certificado de Autorización e Inscripción en el RPPTM, de la presente Disposición y que forma parte integrante de la misma.

ARTÍCULO 2º .- Autorízanse los textos de los proyectos de rótulo/s y de instrucciones de uso que obran a fojas 113 y 114 a 126 respectivamente.

ARTÍCULO 3º.- En los rótulos e instrucciones de uso autorizados deberá figurar la leyenda: Autorizado por la ANMAT PM-1515-36, con exclusión de toda otra levenda no contemplada en la normativa vigente.

ARTÍCULO 4º .- La vigencia del Certificado de Autorización mencionado en el Artículo 1º será por cinco (5) años, a partir de la fecha impresa en el mismo.

 $\overline{2}$ 

DISPOSICIÓN Nº

1019

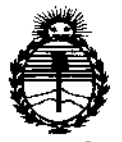

Ministerio de Salud Secretaría de Políticas, Requlación e Institutos ANMAT

ARTÍCULO 5º .- Regístrese. Inscríbase en el Registro Nacional de Productores y Productos de Tecnología Médica al nuevo producto. Por la Mesa de Entradas de la Dirección Nacional de Productos médicos, notifíquese al interesado, haciéndole entrega de copia autenticada de la presente Disposición, conjuntamente con su Anexo, rótulos e instrucciones de uso autorizados. Gírese a la Dirección de Gestión de Información Técnica a los fines de confeccionar el legajo correspondiente. Cumplido, archívese.

Expediente Nº 1-47-021117/13-3

DISPOSICIÓN Nº

jam.

H),

Dr. FEØERICO KASKI subadministrador Nacional A.N.M.A.T.

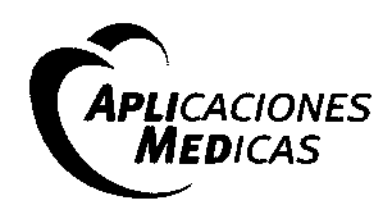

Av. B. Mitre 1233 (B1604AKE) | Florida Oeste, Buenos Aires | Tel/Fax: (54) 11-4761-1089 | info@apli

www.aplimed.com.ar

**FOLID** 

## Proyecto de Rótulo (Anexo III.B)

#### *• Fabricante:*

SonoScape Company limited - Yizhe Building, Yuquan Road, Nanshan, Shenzhen, 518051, China.

#### *• Importador:*

Aplicaciones Médicas S.A.• Av. B. Mitre 1233 - Florida Oeste (B1604AKE) - Peia. de Buenos Aires - Argentina.

- *• Nombre técnico del producto médico:* Sistemas de Exploración, por Ultrasonido
- *Nombre genérico:* Ecógrafo
- *Morco:* SonoScape
- Modelo: S9
- *Nro de Serie:* XXXX
- *Fecho de Fabricoción:* XX/XXXX

*220-240* [VI- Tensión Alterna (lago) - 50/60 [HZ]. Posee Alslación de Paciente con Entrada Flotante (lago)

**"Las instrucciones de uso se encuentran en el manuaL de usuario adjunto"**

#### *• Responsable Técnico:*

Bioing. Daniel Budasoff - MP: 41196

#### • "Autorizado por ANMAT"- PM 1515-36

• *Condición de Uso:* "Venta exclusiva <sup>a</sup> profesionales <sup>e</sup> instituciones sanitarias"

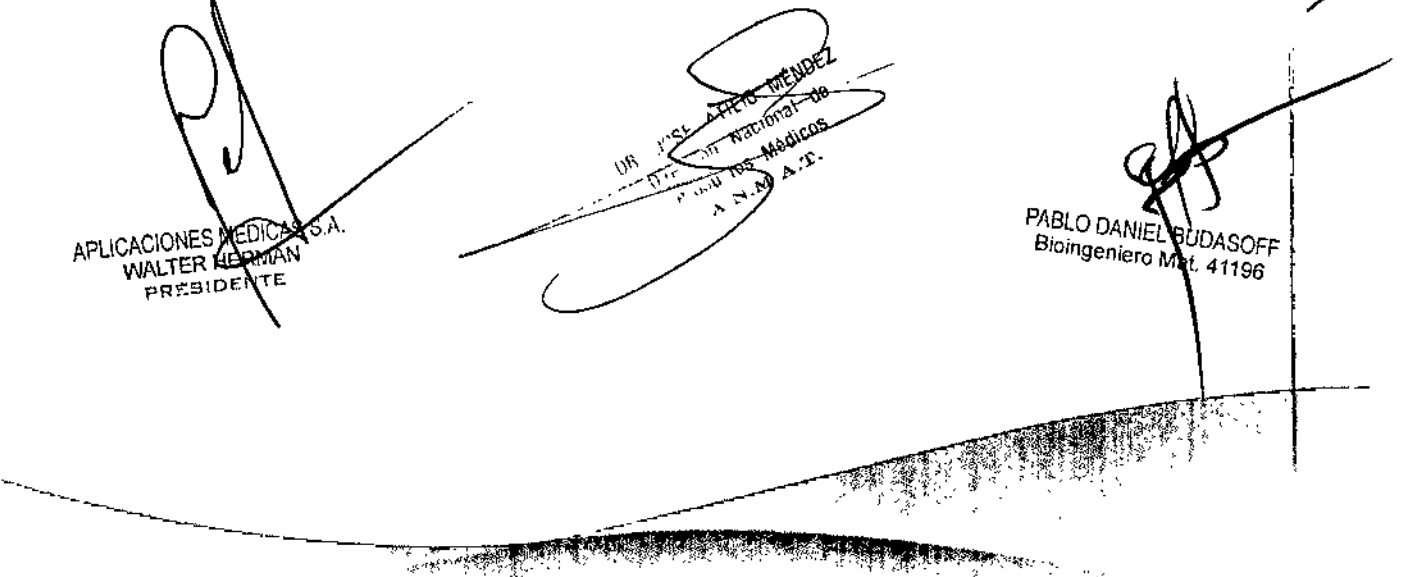

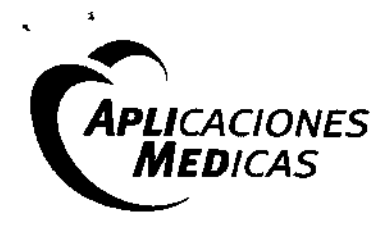

Av. B. Mitre 1233 (B16o4AKE) I Florida Oeste, Buenos Aires I Tel/Fax: (54) 11-4761-1089 I info@aplimed

 $\mathcal{L}$ *//ioUü\ "*

1\t""U~l1"")"'1' " /G}. *'-', '; - -:--<~"Jj* o",. , . \_ ',"  $\sim$  .  $\sim$ 

/

**DASOFF** 

41196

**PABLO DAMI** 

Biongenien

#### *Instrucciones de uso (Anexo 1/1.8)*

#### *3.1. Los Indicaciones contemplados en elltem* 2 *de éste reglamento (Rótulo), salvo las que figuran* en *los 11em* 2.4 *y 2.5;*

- *• Fabricante:* SonoScape Company limited Yizhe Building, Yuquan Road, Nanshan. Shenzhen. 518051. China.
- *• Importador:* Aplicaciones Médicas S.A. Av. B. Mitre 1233 Florida Oeste (B1604AKE) Pcia. de Buenos Aires - Argentina.
- *• Nombre técnico del producto médico:* Sistemas de Exploración, por Ultrasonido
- *• Nombre genérico:* Ecógrafo
- *• Marca:* SonoScape
- *• Modelo: 59*
- *• Nro de Serie:* XXXX
- *• Fecha de Fabricación: XXjx:t.XX*
- *• 220-240 [V]- Tensión Alterna (lago) • 50/60 [HZ].*
- *• Posee Aislación de Paciente con Entrada Flotante (logo)*
- *• "Las Instrucciones de usa se encuentran en el manual de usuario adJunto"*
- *• Responsable Técnico:* Bioing. Daniel Budasoff- MP: 41196
- *• "Autorizado por ANMAT" - PM 1515-36*
- *• Condición de Uso:* "Venta exclusiva a profesionales e instituciones sanitarias"

*3.2. Las prestaciones contempladas en el Item* 3 *del Anexo de la Resolución GMC N°* 72/98 *que dispone sobre los Requisitos Esenciales de Seguridad* y *Eficacia de los Productos Médicos* y *los posibles efectos secundarios* no *deseados;*

#### .¡' *Advertencias*

- 1. El ecógrafo debe utilizarse únicamente para el diagnóstico médico y sólo por personal médico formado.
- 2. Los procedimientos de ecografía de diagnóstico deben realizarse únicamente por parte de personal con una formación completa sobre cómo usar el equipo, interpretar los resultados e imágenes y practicar un uso seguro del ecógrafo (lo que incluye formación sobre posibles riesgos).

Los operadores deben ser conscientes de la posible influencia de los controles del equipo. el modo de funcionamiento (por ejemplo, modo B, imágenes--Doppler a color o Doppler

MENO

 $01/12$ 

Dirección Nacio

roductor M

OICAS S.A. **JERMAN** ENTE

---~

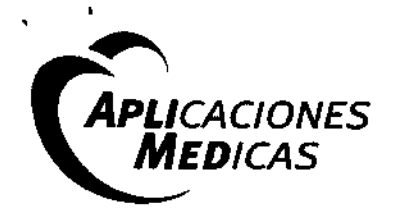

AV. B. Mitre 1233 (B1604AKE) I Florida Oeste, Buenos Aires I Tel/Fax: (54) 11-4761-1089 Linfo@aplimed.com.ar I www.aplimed.c

|<br>| ar | www.aplined.  $\lor$   $\lor$   $\lor$   $\lor$   $\lor$ 

espectral) y la frecuencia del examen sobre los riesgos térmicos y de cavitación.

- 4. Seleccione una configuración baja con cada paciente nuevo. Lasalida sólo debe aumentarse durante el examen si se sigue necesitando penetración para lograr un resultado satisfactorio y después de haber movido el control de ganancia a su valor máximo.
- 5. Mantenga el tiempo de examen más breve necesario para lograr un resultado de diagnóstico útil.
- 6, No mantenga la sonda en una posición fija durante más tiempo del estrictamente necesario. Debe retirarla del paciente siempre que no haya necesidad de obtener imágenes en tiempo real o de Doppler espectral. las funciones de bucle de Cine y congelación de fotograma permiten revisar las imágenes y discutir sobre ellas sin exponer al paciente a una exploración continua.
- 7, No utilice sondas endocavitarias si advierte un calentamiento de la propia sonda al hacerla funcionar en el aire. Aunque esto se puede aplicar a cualquier sonda, tenga especial cuidado en las exploraciones transvaginales realizadas durante las ocho primeras semanas de gestación.
- 8, Preste una atención especial a reducir la salida y minimizar el tiempo de exposición de un embrión o feto cuando la temperatura de la madre ya sea elevada.
- 9, Preste una atención especial para reducir el riesgo de peligro térmico durante la ecografía al exponer a un embrión de menos de ocho semanas de gestación o la cabeza, cerebro o espina dorsal de cualquier feto o neonato.
- 10. Los operadores deben controlar constantemente los valores de índice térmico (TI)e índice mecánico (MI)que aparecen en la pantalla y utilizar una configuración de los controles que mantenga estos valores lo más bajo posible pero logrando unos resultados útiles para el diagnóstico.

En las exploraciones obstétricas, el índice TIS (índice térmico en tejido blando) debe controlarse durante las exploraciones que se lleven a cabo durante las ocho primeras semanas de gestación, y el TIB (índice térmico en hueso) a partir de entonces. En aplicaciones en las que la sonda quede muy cerca del hueso (por ejemplo, transcraneales), debe controlarse el índice TIC(índice térmico craneal).

11, En general, no se recomienda el uso de ecógrafos con fines distintos del diagnóstico. Algunos ejemplos de usos del ecógrafo distintos del diagnóstico son exploraciones repetidas para la formación de los operadores, demostraciones del equipo con sujetos normales y producción de imágenes o vídeos de un feto a modo de recuerdo.

En el caso de equipos cuyos índices de seguridad se muestren por encima de su rango completo de valores, el TI debe ser siempre inferior a 0,5 y el MI, inferior a 0,3. Evite exponer a cualquier sujeto a una exposición repetida frecuente.

No se deben realizar exploraciones durante el primer trimestre de embarazo con la única finalidad de obtener vídeos o fotografías de recuerdo, ni su producción debe implicar un aumento de los niveles de exposición o una ampliación de los tiempos de exploración más allá de los necesarios para fines clínicos.

12. La ecografía de diagnóstico puede arrojar falsos positivos y falsos negativos como resultados. Un diagnóstico equivocado es mucho más peligroso que cualquier efecto que pueda derivarse de la exposición a los ultrasonidos. Por lo tanto, la ecografía de diagnóstico

debe quedar en manos exclusivamente de personal con la formación adecuada. *Seguridad eléctrica* / La corriente de fuga del sistema completo, incluyendo todos los equipos auxiliares no debe exceder el límite establecido en la norma IEC 60601-1. El equipo interfiere o puede ser interferido por otros dispositivos de alta frecuencia (por ejemplo, láseres. médicos). Medidas adicionales de seguridad deben ser tomadas si otros dispositivos de alta frecuencia tienen que ser utilizados cerca. PABLO DAN ES MADIQAS S.A. **JDASOFF** APLICACION Bioingenie man ทีลีt. 4¶196

 $\sim$   $\sim$ 

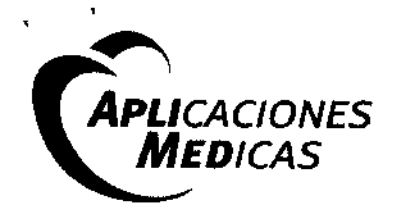

Av. B. Mitre 1233 (B1604AKE) | Florida Oeste, Buenos Aires | Tel/Fax: (54) 11-4761-1089 | info@aplimed.com.ar|www.aplimed.com.ar

*\(JI* , 1..1, " in*.V - -O.J. ,,"',-*

PABLO DANIE!

Bioingen

 $f(x)$ 

 $\left(\begin{array}{c} \text{FOL}^{\text{LO}} \\ \text{I} \end{array}\right)$ ......,~ /'..:.- *\(, <sup>n</sup>'- ----'"',;.'/ ~U,,(~*

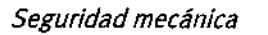

- Evite choques y vibraciones excesivas para evitar la pérdida de datos o mal funcionamiento del sistema.
- Nunca mueva el equipo que sigue funcionando.

#### *" Precauciones*

Para garantizar la seguridad del operador y el paciente, los usuarios deben tener las siguientes precauciones:

- Este sistema es conforme a las normas generales sobre equipos de tipo BF y la norma EN60601-1.
- No modifique el sistema de ningún modo. Únicamente el fabricante o sus agentes autorizados pueden realizar las modificaciones necesarias en el sistema.
- Este sistema viene totalmente ajustado de fábrica. No ajuste ninguna pieza ajustable que esté fija.
- En caso de mal funcionamiento, apague inmediatamente el sistema e informe al fabricante o a los agentes por él designados.
- La instalación del sistema debe ser efectuada únicamente por personal autorizado o por el fabricante. No intente instalar el sistema usted mismo.
- Elmantenimiento es tarea exclusiva de un técnico autorizado para realizar reparaciones.
- El uso del sistema está restringido a operadores capacitados o a personal bajo la supervisión de alguien capacitado.
- No explore la misma parte de un paciente de forma continuada ni lo exponga a una exploración prolongada. ya que ello podría causar daños en el paciente.
- Al utilizar el sistema para realizar ecografías, emplee sólo un gel apto para ello que cumpla con las normas del sistema.
- No desconecte la sonda cuando el sistema esté funcionando. De hacerlo. la sonda podría resultar dañada. Diríjase siempre a la pantalla EXAMcuando deba retirar la sonda.
- Para impedir daños en el brazo o cuello, el operador no debe permanecer demasiado tiempo en la misma posición durante la exploración de pacientes.
- No ponga líquidos sobre la unidad principal.

#### *Seguridad eléctrica*

- La correcta conexión a tierra del sistema es vital para evitar una descarga eléctrica. Para garantizar la protección, conecte el sistema a tierra mediante un cable de tres conductores y enchúfelo en una toma apta para hospitales.
- Conecte únicamente este sistema, ya sea de forma electrónica o mecánica, a dispositivos que cumplan con la norma EN60601-1. Vuelva a comprobar la corriente de fuga y otros índices de rendimiento de seguridad de todo el sistema para evitar posibles daños producidos por fugas derivadas de una superposición de corrientes.
	- El sistema no incorpora ninguna medida de protección específica en caso de que se configure con dispositivos de funcionamiento de alta frecuencia. El operador debe tener precaución con este tipo de aplicaciones.
	- No retire ni desenrolle el cable de puesta a tierra.

No retire las cubiertas protectoras del sistema. Estas cubiertas protegen a los usuarios de

(SSA. APLICACIONES MEDI ER HEAMAN **SENTE** 

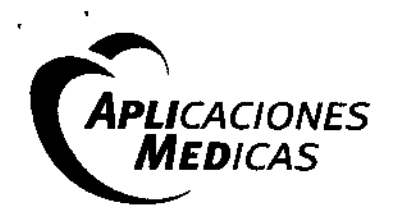

Av. B. Mitre 1233 (B1604AKE) I Florida Oeste, Buenos Aires | Tel/Fax: (54) 11-4761-1089 | info@aplimed.com.ar | www.aplimed.com.ar

FOLIO

tensiones peligrosas. Sólo los técnicos autorizados del servicio técnico pueden sustituir las piezas internas del sistema.

- No utilice jamás este sistema en presencia de un gas inflamable.
- Los dispositivos deben recibir alimentación eléctrica de una toma apta para hospitales antes de conectarse directamente al sistema. En caso de que no haya tomas aptas para hospitales disponibles, utilice en su lugar transformadores de aislamiento.
- No utilice el interruptor situado en la parte trasera de la unidad para el apagado normal. En lugar de ello, utilice siempre el botón de encendido que hay en la zona del teclado.

#### *Seguridad mecánica*

- Tenga cuidado al mover el equipo. Si no se siguen las precauciones enumeradas a continuación puede resultar en lesiones, el movimiento incontrolado y costosos daños.
	- Asegúrese de que el sistema esté apagado y con el cable de alimentación desconectado.
	- Desconecte todas las sondas del sistema y colóquelos en su estuche.
	- Asegúrese de que todos los periféricos y dispositivos auxiliares han sido desconectados del sistema .

#### .¡ *CertificaciDnes de seguridad v eficacia*

Los Sistemas de Ultrasonido Sono5cape 59 cumplen con las siguientes normas:

» Normativas relativas a la seguridad eléctrica:

*EN 60601-1:* 1990 + Al:1993 + Al1:1993 + A12:1993 +A2:1995 + A13:1996 (lEC 60601-1:1998 + Al:1991 + A2:199S), Equipos Electromédicos. Parte 1: Requisitos Generales de Seguridad. clase 1, BF. funcionamiento continuo.

*lEC 60601-2-37:* 2007. Equipos Electromédicos. Partes 2-37: Requisitos Particulares para la Seguridad de Equipos de Control y Diagnóstico Médico por Ultrasonido.

» Normas de CEM/EMl:

*IEC 60601-2-37:* 2007 § 202.6 (EN 60601-2-37:2008 § 202.6).

*lEC 60601-1-2:* 2007 (EN 60601-1-2:2007), ClaseA.

#### *Instrucciones de Uso. Aspectos Básicos.*

APLICACIONE MED WALTER

PABLO DAN

Bioingenierd

 $BUDAS$ <sub> $OFI$ </sub>  $41196$ 

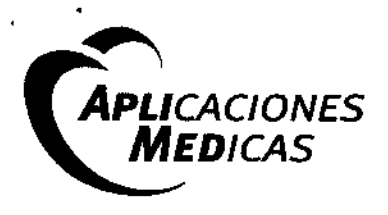

Av. B. Mitre 1233 (B1604AKE) | Florida Oeste, Buenos Aires I Tel/Fax: (جهانة المرواء) 11-4761-1089 I Info@apilmed.com,ar I www.aplimed.com.a<br>- يجمع المراجع

 $F$  $D \cup Q$ 

 $\langle \quad \rangle \rangle \langle 6 \rangle_{\langle 5 \rangle}$ 

م<br>-<br>---

i I

 $\mathfrak{t}$ 

BUDASOFF<br><sup>1</sup>at 43.9FF Mat. 41196

/

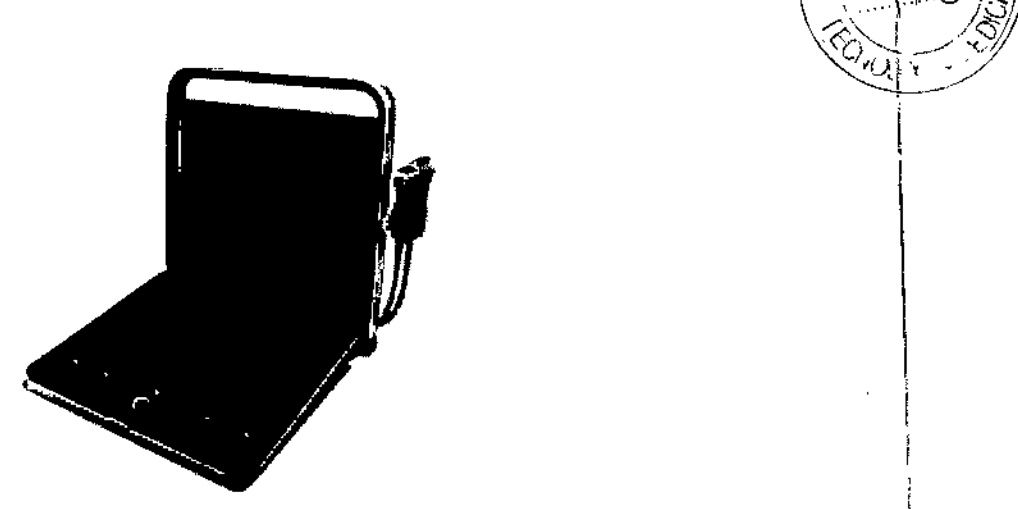

Los Sistemas SonoScape S9 son un sistema de diagnóstico de Ultrasonido Doppler color, de propósito general.

Emplea la tecnología digital y aprovecha plenamente el potencial de los circuitos integrados. El software se basa en el sistema Linux, que mejora la estabilidad y eficacia al tiempo que mantiene la portabilidad.

La interfaz de usuario se ha optimizado para facilitar su uso. El sistema de imagen se puede ajustar durante el proceso de exploración, mientras que para usuarios avanzados. la configuración del sistema se puede cambiar de manera bastante intuitiva. Para mantener el sistema actualizado, las actualizaciones de software se proveen regularmente.

Una amplia gama de sondas hacen que el sistema sea adecuado para muchas aplicaciones.

#### *Inicio del sistema*

1. Conexión de la sonda

- Conecte la sonda a la toma para sondas.
- Gire el sistema de bloqueo en el sentido de las agujas del reloj, hasta que quede en posición vertical. para bloquear la sonda.
- Si el cable es demasiado largo, puede colgarlo en el gancho situado en el panel derecho.
- z. Encendido y Apagado

Conexión correcta

◎ 特性 (建筑线索管) 利用量

MEDICAD

APLICACION WALTER pRltS

Elsistema de Ultrasonido puede ser alimentado a través de dos fuentes de energía: a) Alimentación de CA a través del adaptador

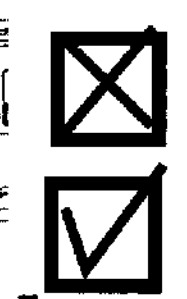

**Principal** 

*No permito que ~Iadoptadm welgue* m *l!loírl!. Ap6ye1o* m*una wPfffic;it!.*

Bloquear

 $P_{ABLO}$ Bioingenierd

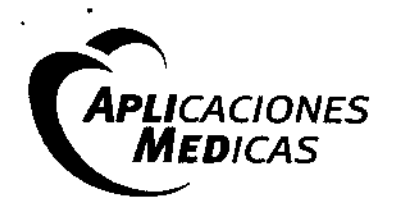

Av. B. Mitre 1233 (B1604AKE) ! Florida Oeste, Buenos Aires I Tel/Fax: (54) 11-4761-1089 | info@aplimed.com.ar I www.aplimed.c

b) Labatería

La batería sirve como una fuente de alimentación cuando no hay una disponible. Una batería comptetamente cargada puede proporcionar energía para el sistema de hasta 1,5 horas. Para comenzar a operar el sistema utilizando únicamente la batería, es necesario que pulse y mantenga presionado el botón de encendido durante al menos 2 seg.

Eltiempo de carga varía aproximadamente entre 2.5 horas (cuando el sistema está apagado) y 12 horas (cuando está encendido).

Al encender el sistema, el teclado se iluminará y tarda aproximadamente un minuto en pasar al modo de preparación (pantalla EXAM).

#### *Aplicaciones*

los Sistemas SonoScape 59, con una amplia gama de sondas disponibles, son extremadamente versátiles. los campos de aplicación varían de acuerdo a la sonda elegida. Para la evaluación Feta!, Abdominal (hígado, bazo, riñón, etc), Pediátrica, Pequeñas Partes (mama, testículos, tiroides), Cefálica (neonatal y adulto), Trans-rectal, Trans-vaginal, Vascular, musculo-esquelético (convencional y superficial), Cardíaco (neonatal y adulto), Obstétrico y Ginecológico, Urología y Anestesia.

#### *Modos de Operaci6n de los Sistemas 59*

- Modo 20 (8)
- Modo 20 + Color
- Modo THI (Tissue Harmonic Imaging)
- Modo M
- Modo COI o CFM (Color Ooppler Imaging *I* Color Flow Mode)
- Modo OPI (Ooppler Power Imaging *I* Color Power Angio)

#### *OJagramaci6nde lo pontollo de los Slstemos 59*

- Modo Oirectional Power Ooppler Imaging (DOPI)
- Modo Ooppler Espectral (PW)
- Modo Ooppler Espectral (CW)
- Modo TDI (Tisular Ooppler Imaging)
- Modo TDI + Color
- Modo M + Color
- Modo M+ TDI

la interfaz de usuario es la que se muestra a continuación:

APLICACION S ME **WALTER** :HF

PABLO DANIEL Bioingeniero **BUDASOFF**  $\int_0^{t.41}$  41196

... . .<br>(- أ

;<br>|<br>|}

 $\alpha_{AC}$ . . \ ~6:)I",

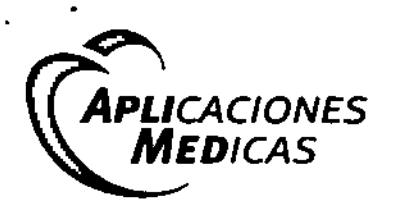

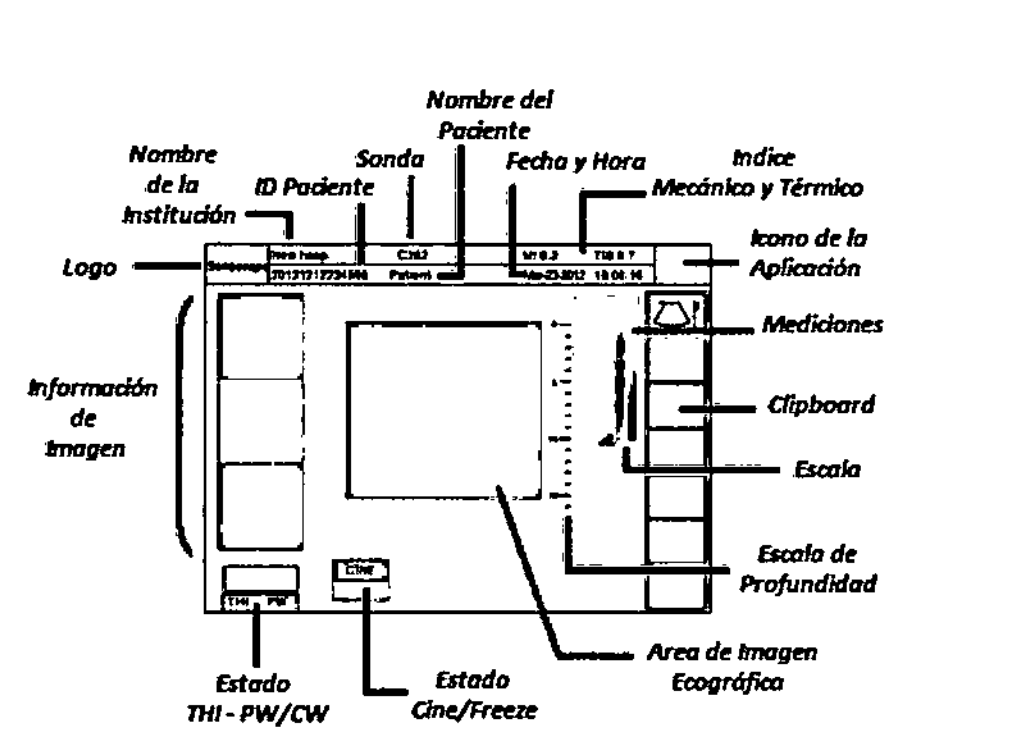

Av. 8. Mitre 1233 (81604AXE) i Florida Oeste, Buenos Aires I Tel/Fax: (54) 11-4761-1089 i Info@aplimed.com.

La pantalla muestra las imágenes clínicas acompañadas de información general, datos del paciente *<sup>V</sup>* valores de los parámetros de los modos de operación que estén en uso.

#### *D/agromac/ón de la Pantalla T6dll*

La pantalla táctil de 13,3 pulgadas se puede intercambiar entre una pantalla principal y una pantalla de teclado a través de una tecla de la consola *KEY.*

Los controles mostrados en la pantalla táctil varían de acuerdo al transductor, aplicación, modo de imagen y estado del sistema (freezado o tiempo real). A modo de ejemplo, en la figura mostrada a continuación se muestran los controles en Modo B(20).

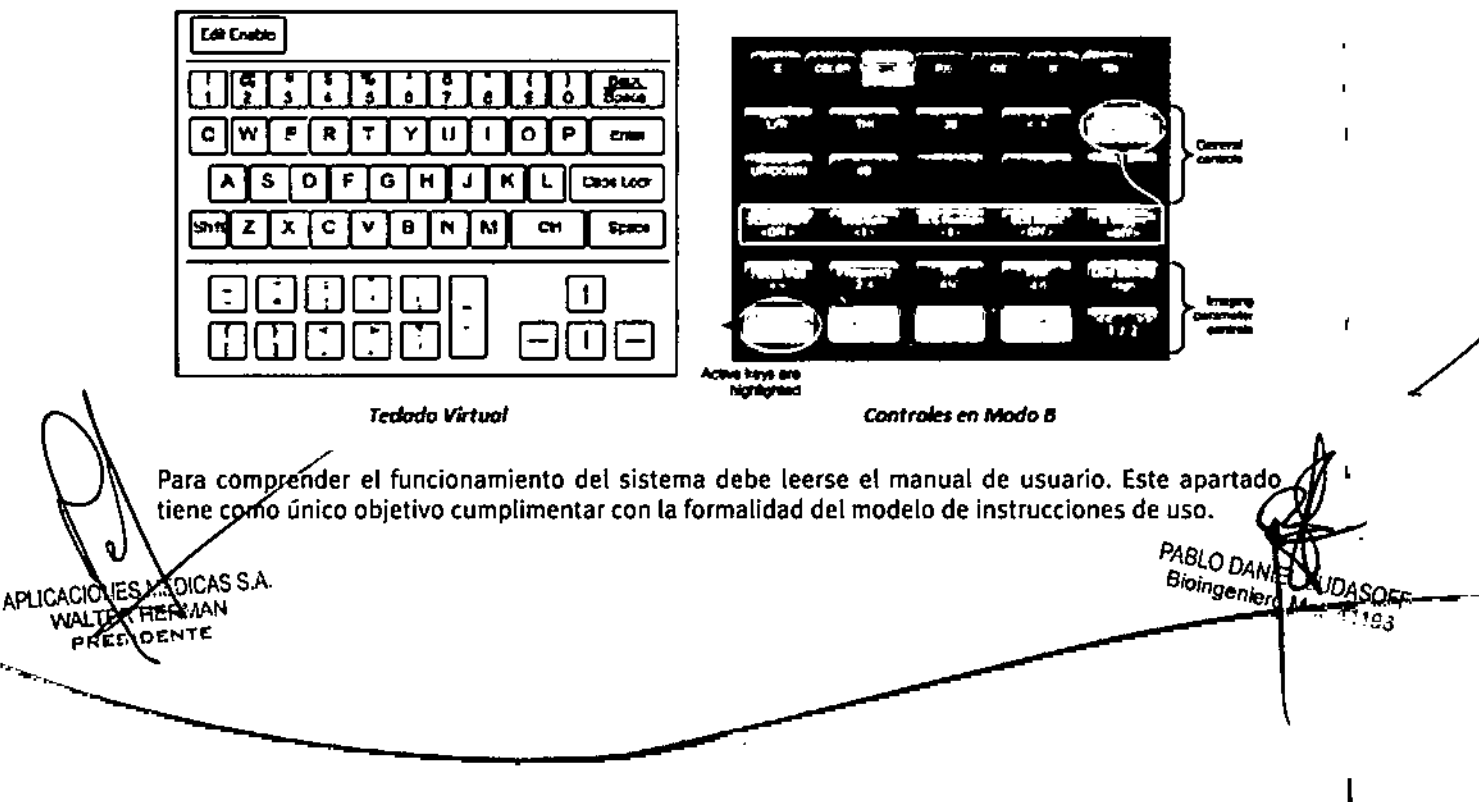

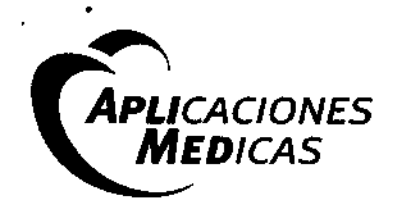

 $\frac{1}{\sqrt{2}}$ *\ ./' I/!~* Av. B. Mitre <sup>1233</sup> (B16OJ¡AKElIFlorida Oeste, Buenos Aires <sup>I</sup> Tel/Fax' Cs~ 11'476110891 onfoCaphmed com.a(IWww.aphmed..;o~! *<sup>r</sup>*

 $\sqrt{2\pi r^2}$ 

 $\frac{1}{\sqrt{2}}$ 

 $\sqrt[4]{\sqrt[4]{\cdot}}$  )

Información general sobre la exploración de pacientes:

- Para mantener una correcta limpieza de los transductores, Iímpielos siempre entre un paciente y otro.
- Utilice siempre una funda desinfectada nueva en todas las sondas EV/ER durante cada examen,
- Mueva continuamente la sonda, en lugar de dejarla sobre un único punto, para evitar temperaturas elevadas en una parte del cuerpo del paciente.
- Aparte la sonda del paciente cuando no esté explorándolo de forma activa.
- Asegúrese de entender el significado de la visualización de la salida de TI, TIS, TIB, TICY MI, así como la relación entre estos parámetros y el efecto biológico de cavitación o térmico sobre el tejido.
- Exponga al paciente sólo a los niveles de potencia de transmisión prácticos más bajos durante el menor tiempo posible para lograr un diagnóstico satisfactorio (ALARA, tan bajo como sea razonablemente posible).

#### *3.3. Cuando un producto médico deba instalarse con otros productos médIcos* **o** *conectarse* **o** *los mismos paro funcionar con arreglo o su finalidad previsto, debe ser provisto de Informoci6n suficiente sobre sus caracterfsticos poro Identificar los productos médicos que deberán ut1l1zorseo fin de tener uno combinoci6n seguro;*

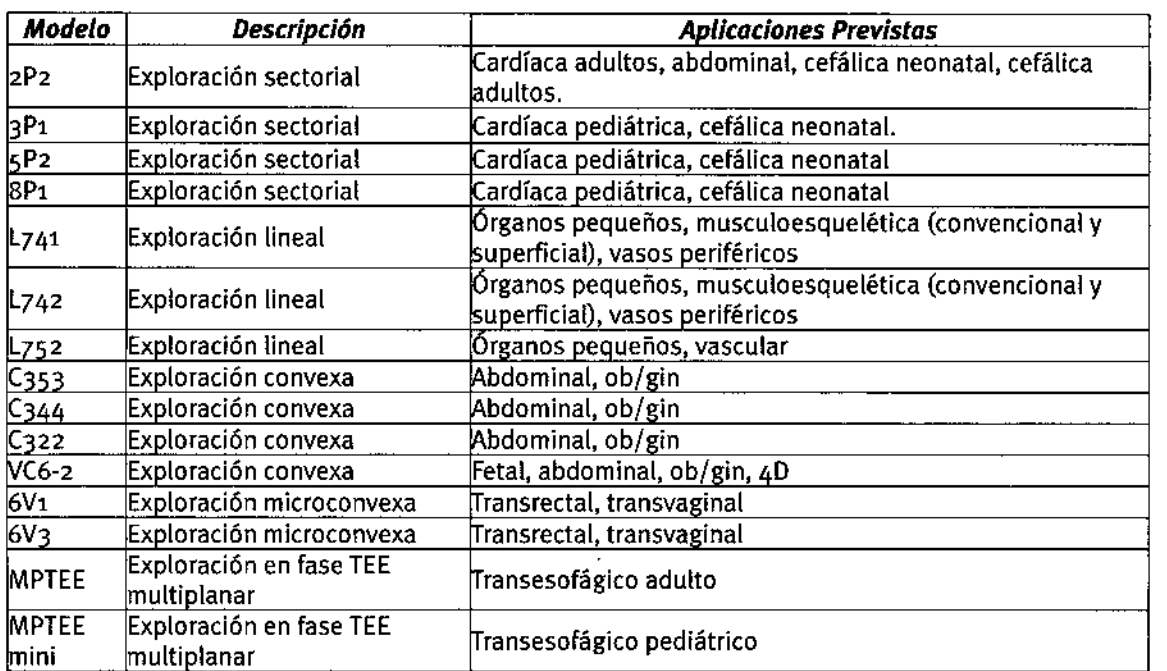

Transductores compatibles de los Sistemas 59:

Accesorios compatibles con los Sistemas S9:

※ ART (藤原県

alija de Transporte irro de Transporte APLICACIONE MEDIO WALTER **PRESY COMPANY** 

 $P_{ABLO,DANI}$ Bioingenierd P. PASOFF **May**<sup>DASOF</sup>

/

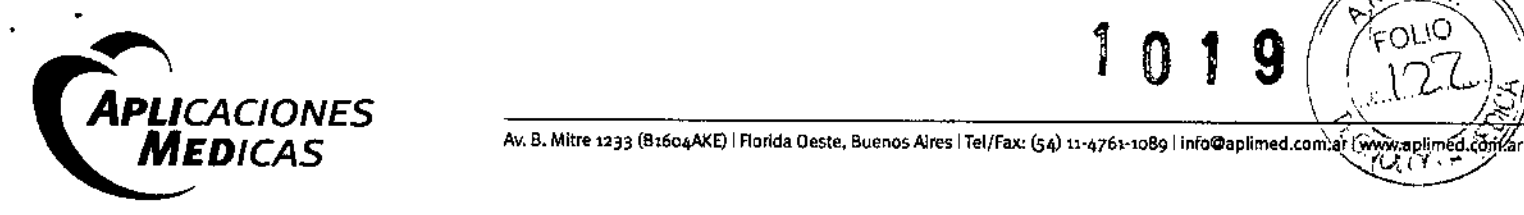

**~~~~** 

- Video Impresora Térmica
- Extensión de puertos para transductores

*3.4. Todos los informaciones que permitan comprobar si el producto médico está bien instalado y pueda funcionar correctamente y con plena seguridad, asf como los datos relativos o la naturaleza y frecuencia de los operaciones de monten/miento y calibrado que hayo que efeduar para garantlzor permanentemente el buen funcionamiento y lo seguridad de los productos médicos;*

#### Mantenimiento del Sistema

Se recomienda al usuario que realice las siguientes operaciones de mantenimiento:

- Limpie diariamente las sondas y sus soportes para eliminar restos de gel de acoplamiento, polvo, etc.
- limpie con regularidad el sistema (teclado, monitor. etc.).

#### *Precauciones*

- Apague el sistema antes de limpiarlo.
- Se permite el uso de un paño húmedo empapado en jabón líquido suave.
- Proteja el sistema. sobre todo las partes eléctricas. de las salpicaduras de agua.
- No aplique acetona o alcohol ni utilice productos abrasivos sobre el sistema ni las superficies del transductor.

#### *3.5. La informacl6n útil para evitar ciertos riesgos relacionados con la implantaci6n del producto médico;*

*No es aplicable.* Elproducto médico descrito no es implantable.

#### *3.6. La informacl6n relativa* a *los riesgos de interferencia recíproca relacionados con la presencia del producto médico en investigaciones* o *tratamientos específicos;*

*No es aplicable.* No existen evidencias de interferencia recíproca entre el producto médico y tratamientos específicos o investigaciones.

*3.7. Las instrucciones necesarias en caso de rotura del envase protector de la esterilidad* y *51 corresponde la indicación de los métodos adecuados de reesterilización;*

aplicable. Los Sistemas de Ultrasonido SonoScape 59 no son estériles.

 $P_{ABLODAN}$ **FABLO DANNEL BUDASOF**<br>Bioingenier Mat. 41186 **BUDASOFF** 

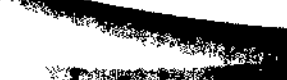

APLICACIONE

**WALTER** 

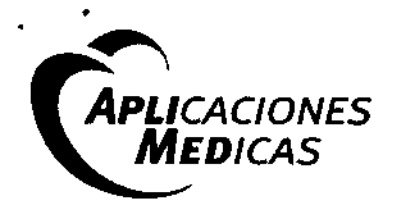

 $\left| \right|$ 

I

/

 $M_{\text{el}}$ 

*3.8. SI un producto médico está destinado* **a** *reutilizarse, los datos sobre los procedimientos apropiados para la reutllizacl6n, Incluido la limpieza, deslnfeccl6n, el acondicionamiento y.* **en** *5U coso, el método de esterilización si el producto debe ser reesterilizodo, osí como cualquier limitación respecto al número posible de reutilizaciones.* 

#### *Transductores*

Los transductores/sondas que se incluyen con el sistema son duraderos y de rendimiento probado. Estos instrumentos de precisión deben inspeccionarse diariamente y manejarse con cuidado. Tenga las siguientes precauciones:

- No deje caer el transductor sobre una superficie dura. Ello podría provocar daños en los elementos del transductor y poner en peligro la seguridad eléctrica del transductor.
- Evite retorcer o pellizcar el cable del transductor.
- Utilice únicamente geles de acoplamiento para ultrasonidos aprobados.
- Siga las instrucciones para limpiar y desinfectar las sondas.

Desinfección de los transductores de superficie

- Desconecte el transductor del sistema.
- Limpie todas las superficies con una solución de alcohol isopropílico y deje secar al aire.
- Limpietodas las superficies de la sonda y el cable con un paño suave.
- Deje secar al aire el transductor antes de su almacenaje o reutilización.
- Estos transductores no están diseñados para soportar una desinfección térmica. La exposición a temperaturas superiores a 66C (150F) provocará daños permanentes.
- Nosumerja la sonda más allá de su línea de unión.
- Para limpiar el transductor, consulte las instrucciones pertinentes en el manual de la sonda.

Las siguientes recomendaciones están destinadas específicamente al uso de transductores para ecografías intracavitarias.

Además, es recomendable que los usuarios revisen la documentación de los centros de control y prevención de enfermedades relativa a la esterilización y desinfección de dispositivos médicos, para asegurarse de que sus procedimientos se ajusten a los principios de dichos centros con respecto a la desinfección del equipo de atención médica.

1. Limpieza

- Tras quitar la funda de la sonda, use agua corriente para retirar posibles residuos de la sonda.
- Utilice una gasa húmeda u otro tipo de paño suave y una pequeña cantidad de jabón líquido suave y no abrasivo para limpiar minuciosamente el transductor.
- Utilice un cepillo de cerdas suaves para limpiar los residuos que hayan podido secarse en la superficie de la sonda. Enjuague abundantemente el transductor con agua corriente y déjelo secar al aire o séquelo con un paño suave.

Desinfección

**SEALER PROPERTY** 

∶s ME

val TFI

Utilice un germicida químico líquido para la desinfección. Para que el germicida sea eficaz, limpje minuciosamente la sonda a fin de eliminar todos los residuos visibles. PABLO DAN ЗA. Bioingenierd

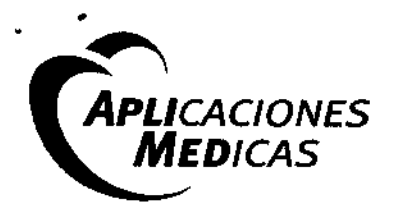

Av. B. Milre 1233 (B1604AKE) | Florida Oeste, Buenos Aires | Tel/Fax: (54) 11-4761-1089 | Info@aplimed.com.ar1.www.aplimed.com

- Eluso de un desinfectante líquido de nivel alto garantizará una mayor reducción estadística de la carga microbiana. Debido a la posible rotura invisible de la funda de la sonda, es necesario realizar una desinfección de nivel alto con un germicida químico.
- Es recomendable consultar las instrucciones del fabricante para preparar, almacenar y utilizar el desinfectante.

Consulte con SonoScape si tiene dudas acerca de la compatibilidad de estos agentes con las sondas. Muchos de los desinfectantes químicos son potencialmente tóxicos y pueden requerir que se tomen precauciones adecuadas, como una correcta ventilación, dispositivos de protección personal (guantes, protección para cara/ojos, etc.) y enjuagues después de reutilizar la sonda.

#### 3. Fundas Protectoras

- El transductor debe protegerse con una funda para sondas. Si se utilizan preservativos, éstos deben ser sin lubricante y no medicados.
- Los facultativos deben tener en cuenta que se ha demostrado que los preservativos son menos propensos a las fugas que las fundas comerciales para sondas, y que tienen un nivel de calidad aceptable (AQL,Acceptable Quality Leve!)seis *veces* superior al de los guantes de exploración convencionales. Su AQLesigual al de los guantes quirúrgicos.
- Los usuarios deben tener en cuenta posibles problemas de sensibilidad al látex y disponer de barreras de contención sin látex.

4. Técnica Aséptica

-~

INES ME

**B-HERMAN** 

**APLICACH** 

WALT o RJ **MAS S.A.** 

- Para la protección del paciente y del profesional sanitario, el operador debe *llevar* guantes durante todo el proceso de diagnóstico con ecografía endocavitaria.
- Se deben utilizar guantes para retirar el preservativo u otro medio de barrera del transductor y para limpiar éste como se ha indicado más arriba.
- Al retirar la funda de la sonda, se debe tener cuidado para no contaminar ésta con las secreciones del paciente. Al finalizar el procedimiento, es necesario lavarse concienzudamente las manos con agua y jabón.

#### *3.9. Informaci6n sobre cualquier tratamiento* o *procedimiento adicional que debo realizarse antes de utilizar el produdo médico (por ejemplo. esterilizocJ6n, montaje {inal, entre otros);*

*No es aplicable.* El sistema viene montado completamente de fábrica. Una *vez* conectados los transductores a los puertos correspondientes estará listo para ser utilizado.

#### *3.10. Cuando un produdo médico emita radiaciones con fines médicos. la Informaci6n relativo o lo naturaleza. tipo. Intensidad* y *distribuci6n de dicha radiaci6n debe ser descripta;*

Este producto, al igual que todo equipo de ecografía. debe utilizarse únicamente para los fines adecuados y ha de emplearse durante el mínimo tiempo posible y con la menor potencia necesaria *(ALARA,* As LowAs Reasonably Achievable, tan bajo como sea razonablemente posible). para generar imágenes aceptables para el diagnóstico.

**N**alentamiento índice térmico (TI) proporciona una estimación estadística del posible aumento de la temperatura F grados centígrados) de los tejidos. Hay tres formas de TI disponibles: TIS, para exposiciones de (dh

> *PA,.8LOD e/Oír¡ 'A.N/e, ger¡iero*

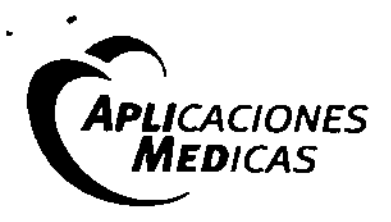

Av. B. Mitre 1233 (B1604AKE) I Florida Oeste, Buenos Aires I Tel/Fax: (54) 11-4761-1089 | Info@aplimed.com.a

tejidos blandos; TIB, para casos en los que haya huesos cerca del foco del haz; y TIC, para el calentamiento de huesos situados junto al transductor.

#### Cavitación

El índice mecánico (MI) sirve para ayudar a los usuarios a evaluar con precisión la posibilidad de que se produzcan cavitación y efectos secundarios.

*Los instruccIones de utlllzocl6n deberon Incluir odem6s Informacl6n que permita al personal médico Informar al paciente sobre los contro/ndlcoclones* y *las precauciones que deban tomarse. Esto Informacl6n haro referencia particularmente o:*

*3.11. Las precauciones que debon adoptarse en coso de cambios del funcionamiento del producto médico;*

En caso de fallos de funcionamiento. apague el sistema y deseonéctelo de la corriente eléctrica. Póngase en contacto con el representante de SonoScape para la reparación. Proporcione al personal de servicio técnico información detallada sobre el fallo de funcionamiento para ayudarle a determinar la causa.

*3.:22.Las precauciones que deban odoptarse en lo que respeda* a *la exposición, en condiciones omblentales razonablemente previsibles.* a *campos magnitlcos,* a *Influencias elidrlcas externas,* a *descargas eledrost6tlcos, a la presión* o a *variaciones de presión, a la aceleración* a *fuentes térmicas de Ignición. entre otras;*

Lapresencia de fuentes de radiación fuertes o de ondas electromagnéticas potentes (por ejemplo. las procedentes de la emisión de radio) puede provocar imágenes borrosas o con ruido. Elsistema debe estar aislado de tales fuentes de radiación u ondas electromagnéticas.

#### Descargas electrostáticas (ESO)

La descarga electrostática puede causar una descarga eléctrica o dañar el equipo. Tenga en cuenta las siguientes precauciones:

- 1. Antes de reparar o limpiar el equipo, asegurar que el sistema se ha apagado y desenchufado el cable de alimentación.
- 2. Elequipo debe estar conectado a tierra correctamente durante la operación. Utilice anti.ESD aerosol sobre el terreno si es posible.

*3.13. Información suficiente sobre el medicamento* o *los medicamentos que el produdo mMlco de que trate esté destinado* a *admlnlstror, Incluido cualquier restricción en lo elección de sustancias que se puedan sumlnlstror;*

",. ..

PABLO DAI

Biologeniero Mal. 41196

------------------------------

es *aplicable*. El producto médico descrito no administra medicamentos.

NES I

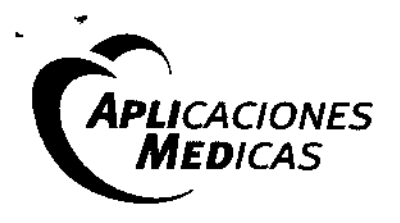

Av. B. Mitre 1233 (B1604AKE) | Florida Oeste, Buenos Aires | Tel/Fax: (54) 11-4761-1089 | Info@aplimed.com.ar

#### 3.14. Las precauciones que deban adoptarse si un producto médico presenta un riesgo no habitual específico asociado a su eliminación;

No es aplicable. El producto médico descrito no presenta riesgos no habituales específicos asociados a su eliminación.

3.15. Los medicamentos incluidos en el producto médico como parte integrante del mismo, conforme al ítem 7.3 del Anexo de la Resolución GMC Nº 72/98 que dispone sobre los Requisitos Esenciales de Seguridad y Eficacia de los productos médicos;

No es aplicable. El producto médico descrito no incluye medicamentos.

#### 3.16. El grado de precisión atribuido a los productos médicos de medición.

Las mediciones para este sistema de ultrasonido incluyen: mediciones de distancia, superficie, perímetro y circunferencia, velocidad del pulso y las mediciones de desplazamiento de frecuencia Doppler.

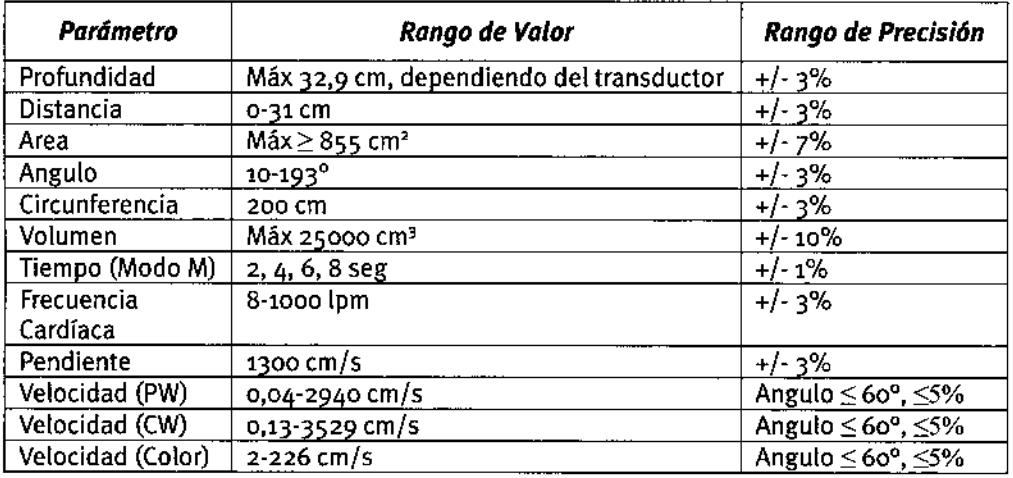

APLICACIONES M :nic MAN WALTER HE ◣∊ pRØ

 $\mathcal{L}_{\mathcal{L}_{\mathcal{L}}^{\mathcal{L}}(\mathcal{L}_{\mathcal{L}_{\mathcal{L}}^{\mathcal{L}}})}$ 

**14 网络紫外燕鸡属** 

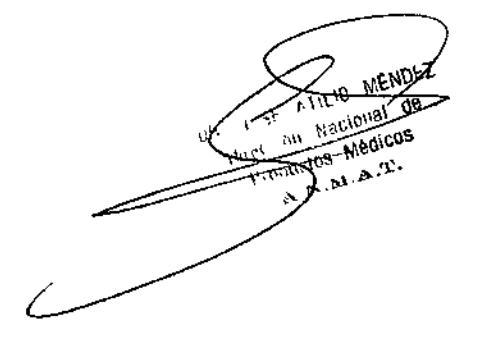

PABLO DAVIDEL BUDASOFF

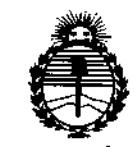

Ministerio de Salud Secretaría de Políticas, Regulación e Institutos ANMAT

#### **ANEXO** CERTIFICADO DE AUTORIZACIÓN E INSCRIPCIÓN

#### Expediente Nº: 1-47-021117-13-3

El Administrador Nacional de la Administración Nacional de Medicamentos, Alimentos y Tecnología Médica (ANMAT) certifica que, mediante la Disposición Nº autorizó la inscripción en el Registro Nacional de Productores y Productos de Tecnología Médica (RPPTM), de un nuevo producto con los siguientes datos identificatorios característicos:

Nombre descriptivo: Ecógrafo

Código de identificación y nombre técnico UMDNS: 14-278-Sistemas de Exploración, por Ultrasonido

Marca del producto medico: SonoScape

Clase de Riesgo: II

Indicación/es autorizada/s: Abdominal, Obstétrico, Ginecológico, Cardíaco adulto pediátrico, Pequeñas **y** partes. Vascular, Urológico Prostático, v Musculoesquelético, Intraoperativo, Endocavitario, Transcraneal, TEE, 3D/4D. Modelo/s: S9

Vida útil: 10 (diez) años.

Condición de uso: Venta exclusiva a profesionales e instituciones sanitarias

Nombre del fabricante: Sonoscape Company Limited.

Lugar/es de elaboración: Yizhe Building, Yuquan Road, Nanshan, Shenzhen 518051, China.

Se extiende a Aplicaciones Médicas S.A. el Certificado de Autorización e Inscripción del PM-1515-36, en la l Ciudad de **Buenos** Aires,  $\overline{a}$ 27 ENE 2015 ... siendo su vigencia por cinco (5) años a contar de la fecha

de su emisión.

DISPOSICIÓN Nº

9

s DI FEDERICO KASKI Subadministrador Nacional

A.N.M.A.T.